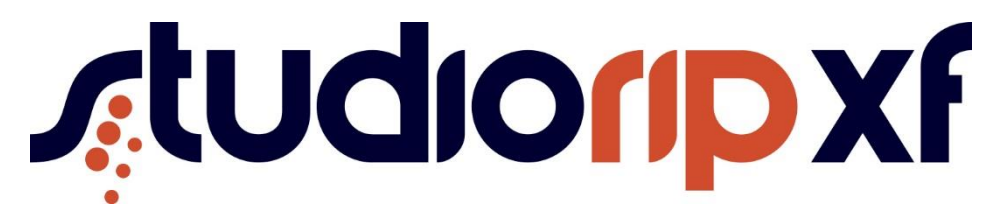

Pre Built Configuration Notes

StudioRIP installer offer the option to install with prebuilt configurations. This document explains these options

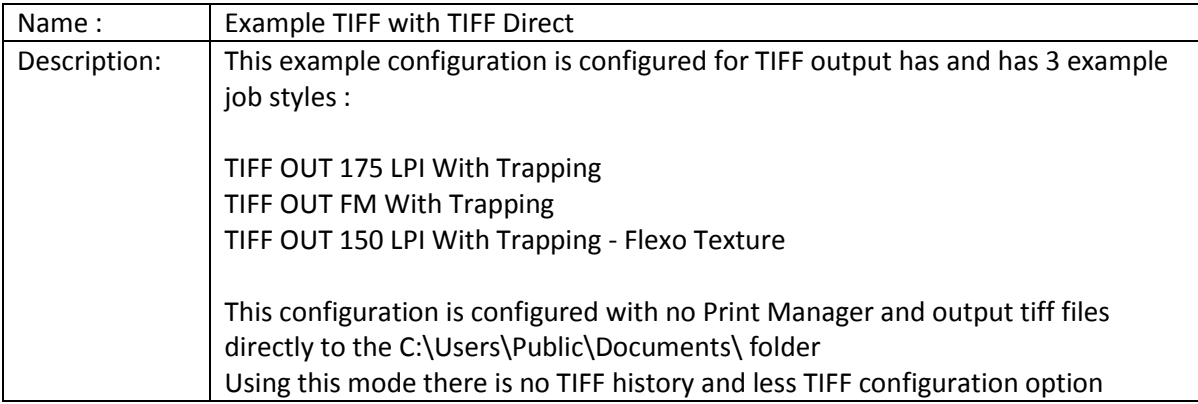

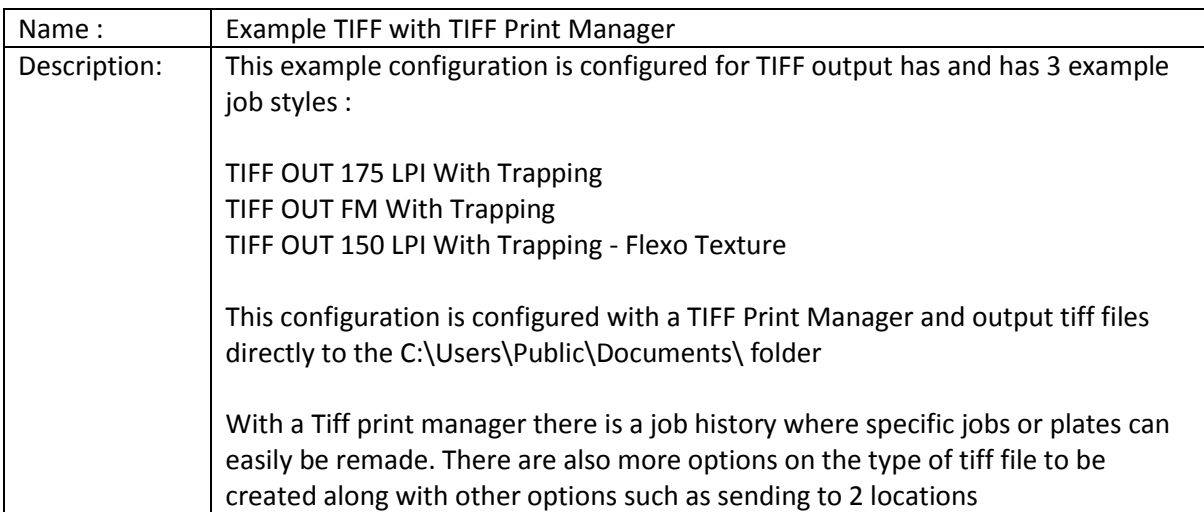